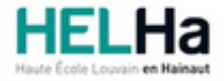

Haute École Louvain en Hainaut [www.helha.be](http://www.helha.be)

# Bachelier en Agronomie orientation AA

**HELHa Campus Montignies** 136 Rue Trieu Kaisin 6061 MONTIGNIES-SUR-SAMBRE

Tél : +32 (0) 71 15 98 00 Fax : Mail : agro.montignies@helha.be

# **1. Identification de l'Unité d'Enseignement**

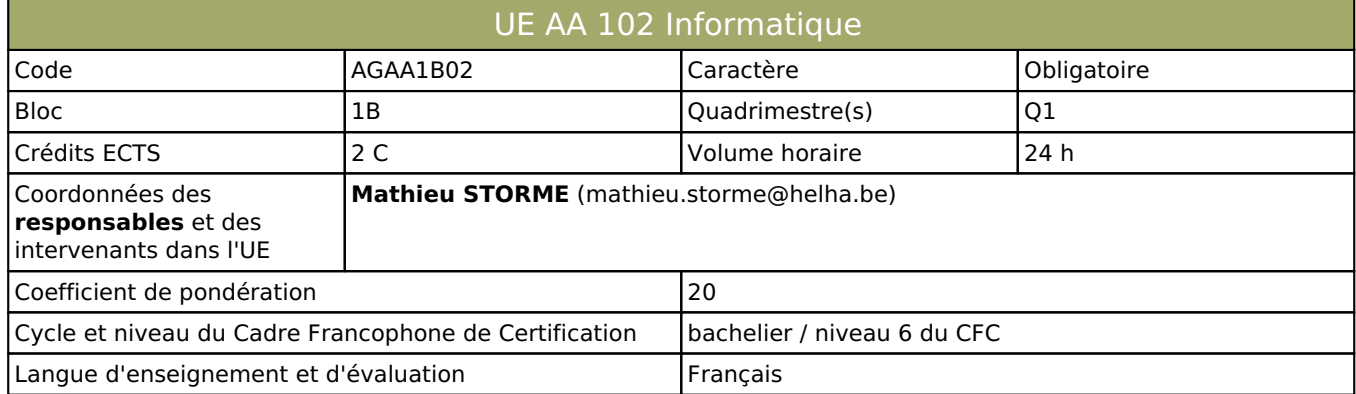

# **2. Présentation**

## *Introduction*

L'apprentissage dispensé lors des cours de travaux pratiques en informatique ont pour objectif de founir aux étudiants les outils nécessaires à l'utilisation des logiciels de type tableur, traitement de texte et de présentation. L'étude de ces logiciels se réalise à partir d'exercices basés sur des cas pratiques rencontrés lors des études ou dans différents secteurs d'emploi des étudiants.

Au terme de l'apprentissage, l'étudiant sera capable de :

- gérer correctement des dossiers et des fichiers au moyen d'un système d'exploitation ;

- de réaliser un document, court ou long, de manière structurée et professionnelle avec Word ;

- d'organiser des tableaux de données, d'utiliser des fonctions, des formules, des tests logiques et de réaliser des présentations graphiques à l'aide d'Excel;

- de réaliser à l'aide de Microsoft PowerPoint un court support de présentation.

Parralèlemement à l'étude de ces 3 programmes, une initiation à PIX sera porposée aux étudiant-e-s lors d'une séance de cours.

#### *Contribution au profil d'enseignement (cf. référentiel de compétences)*

Cette Unité d'Enseignement contribue au développement des compétences et capacités suivantes :

#### *Acquis d'apprentissage visés*

Au terme de l'unité d'enseignement, il est attendu que l'étudiant, individuellement, soit capable de:

gérer correctement des dossiers et des fichiers au moyen d'un système d'exploitation.

d'utiliser les fonctionnalités essentielles du logiciel Word, des manipulations de base aux fonctions plus avancées.

de concevoir un document, court ou long, de manière professionnelle avec le logiciel Word. d'utiliser les fonctionnalités essentielles du logiciel Excel, des manipulations de base aux fonctions plus avancées, ainsi que de produire ou de modifier un document Excel de manière professionnelle. d'utiliser les fonctionnalités essentielles du logiciel PowerPoint en étant capable de formaliser un bref support de présentation à l'aide de ce logiciel.

#### *Liens avec d'autres UE*

Prérequis pour cette UE : aucun Corequis pour cette UE : aucun

# **3. Description des activités d'apprentissage**

#### *Contenu*

Word : rédiger un document court ou long, et ce, de manière professionnelle (créer/adapter un modèle et les styles, références, créer des dossiers etc.)

Powerpoint : rédiger un court support de présentationet être capable d'en utiliser les diverses fonctionnalités (pertinence des informations, mise en forme et animations, insertion de vidéos etc.) Excel: organiser des tableaux de données, d'utiliser des fonctions, des formules, des tests logiques et de réaliser des présentations graphiques(formules de base, schémas et graphiques etc.).

#### *Démarches d'apprentissage*

L'enseignement des différents logiciels sera réalisé en autonomie et à distance. Chaque semaine, tout étudiant inscrit à ce cours recevra une capsule vidéo reprenant les informations utiles afin de réaliser des exercices de mises en situation proposés. A la suite de la lecture d'une capsules vidéo, un questionnaire s'y réferant et reprennant des questions à choix multiples sera accessible sur Connect-Ed. Ce questionnaire devra impérativement être réalisé par l'étudiant en vue de l'obtention des notes du travail journalier.

Ces exercices seront à réaliser de manière autonome durant la semaine, grâce aux capsules vidéo expliquant la résolution des exercices.

Chaque séance de cours en autonomie sera suivi d'un QCM reprenant des questions relatives à la vidéo. Ces QCM participeront à hauteur de 10% des points aux résultats de l'UE

Une séance de formation PIX sera organisée durant la quadrimestre afin de d'initier l'étudiant-e à cet outil et valider certaines capcités numérique. La présence à cette séance est obligatoire.

Une séance de révision et d'entrainement à l'examen sera organisée en décembre. **L'acceptation de l'étudiant-e à cette séance sera conditionnée à la réalisation complète du parcours de formation par l'étudiant-e.** 

#### *Dispositifs d'aide à la réussite*

Exercices sur plateforme Connect ED; Exercices et tutoriels en ligne; Examens des années précédentes; Séance questions-réponses.

#### *Sources et références*

RIGOLET(Auteur), Word 2019 l'intégrale, Coll. « Théorie et pratique », Editions ENI, 2020 Collectif( AUteur),Excel 2016, Coll. « Scrib", Editions ENI,2019 EBERHARDT C., Travaux Pratique Powerpoint, Coll. « Par l'exemple », Editions DUNOD, 2020

#### *Supports en ligne*

Les supports en ligne et indispensables pour acquérir les compétences requises sont :

Les supports en ligne et indispensables pour acquérir les compétences requises sont : Activités sur Connect ED Manuels Logiciels Sites internet

# **4. Modalités d'évaluation**

#### *Principe*

Evaluation sur ordinateur et organisée en session

- la partie Word et PowerPoint représente 50 % de la note. Cette partie du cours est elle même pondérée de la manière suivante : 20% PowerPoint et 40% Word.
- La partie Excel représente 50 % de la note

Dans le cas où l'étudiant(e) recevrait une note inférieure à 8/20 à une partie de l'UE, la note la plus basse obtenue dans l'une des parties serait reprise comme note finale de l'unité d'enseignement. Les notes obtenues au travail journalier ( QCM) participent à hauteur de 10% à la note finale de l'UE si et seulement si cette note est en faveur de l'étudiant.

La présence à toutes les séances organisées en présentielle est **OBLIGATOIRE !**

#### *Pondérations*

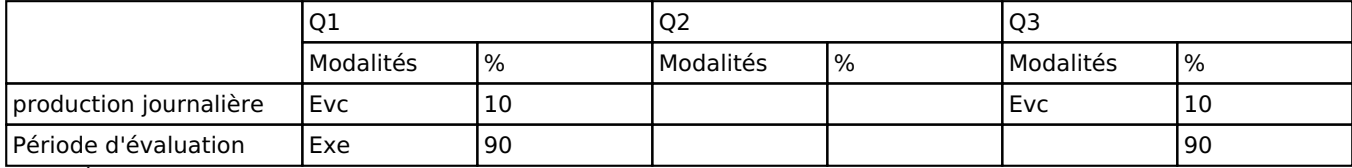

Evc = Évaluation continue, Exe = Examen écrit

### *Dispositions complémentaires*

#### **Néant**

#### Référence au RGE

En cas de force majeure, une modification éventuelle en cours d'année peut être faite en accord avec le Directeur de département, et notifiée par écrit aux étudiants. (article 66 du règlement général des études 2023-2024).